# **pangocairohelpers**

*Release 0.0.1*

**Jun 14, 2021**

## **Contents**

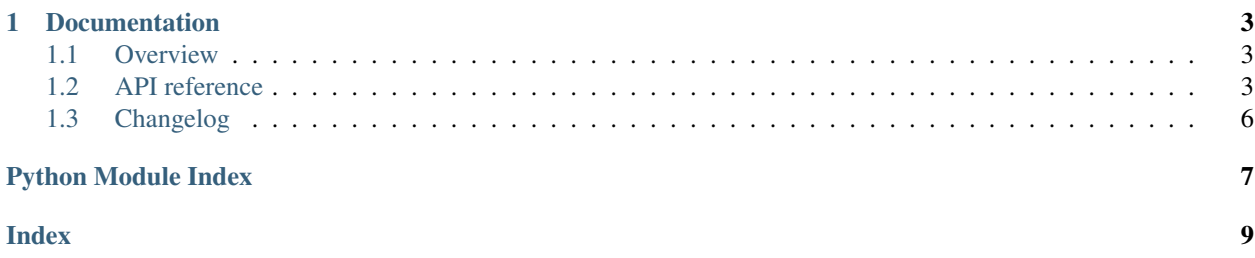

Helper modules for rendering text using Pango and Cairo.

## CHAPTER 1

### **Documentation**

### <span id="page-6-4"></span><span id="page-6-1"></span><span id="page-6-0"></span>**1.1 Overview**

### <span id="page-6-2"></span>**1.2 API reference**

#### **1.2.1 Pango Helpers**

```
class pangocairohelpers.LayoutClusters(layout: pangocffi.layout.Layout)
```
A decomposed representation of pangocffi.Layout as clusters (in other words pangocffi. GlyphItem)

This class is useful in scenarios where one wants to iterate over each individual cluster (commonly a single glyph or character).

Warning: RTL directional text like Arabic or Hebrew is not supported for now.

**get\_layout**() → pangocffi.layout.Layout

Returns the layout on which this instance is based on

**get\_clusters**() → List[pangocffi.glyph\_item.GlyphItem]

Returns a list of GlyphItem for each cluster in the layout

**get\_logical\_extents**() → List[pangocairohelpers.glyph\_extent.GlyphExtent]

Returns a list of GlyphExtent for each cluster in the layout

**get\_max\_logical\_extent**() → Optional[pangocairohelpers.extent.Extent]

Returns the extent of the layout itself

#### <span id="page-6-3"></span>**1.2.2 Shapely Helpers**

#### <span id="page-7-1"></span>**Line Helper**

Functions to help with a single line segments.

pangocairohelpers.line\_helper.**coords\_length**(*coord\_a: Tuple[float, float], coord\_b: Tu* $ple[float, float] \rightarrow float$ 

#### **Parameters**

- **coord\_a** the first coordinate
- **coord\_b** the second coordinate

#### Returns the length between two coordinates

pangocairohelpers.line\_helper.**coords\_are\_left\_to\_right**(*coord\_a: Tuple[float, float], coord\_b: Tuple[float,*  $fload$ *]*  $\rightarrow$  Optional[bool]

#### **Parameters**

- **coord\_a** the first coordinate
- **coord b** the second coordinate
- Returns True if the coordinates are going left to right, False if right to left. If the line is vertical, None is returned.

#### <span id="page-7-0"></span>**LineString Helper**

Functions to help with Shapely's LineString class.

pangocairohelpers.line\_string\_helper.**left\_to\_right\_length**(*line\_string:*

*shapely.geometry.linestring.LineString*)  $\rightarrow$  float

Parameters **line\_string** – the LineString to measure

**Returns** the length of all the line segments in  $\text{line\_string}$  that go left (-x) to right (+x)

pangocairohelpers.line\_string\_helper.**right\_to\_left\_length**(*line\_string:*

*shapely.geometry.linestring.LineString*)

 $\rightarrow$  float

Parameters **line\_string** – the LineString to measure

**Returns** the length of all the line segments in line string that go right  $(+x)$  to left  $(-x)$ 

pangocairohelpers.line\_string\_helper.**interpolated\_distance\_of\_point**(*line\_string:*

 $shapely.geometry. line string. LineS$ *point: shapely.geometry.point.Point*)  $\rightarrow$  float

#### **Parameters**

- **line\_string** the LineString to find the distance on
- **point** the point to find on the line

Returns the interpolation distance to calculate the position of the point on the line string

<span id="page-8-0"></span>pangocairohelpers.line string helper.**points at distance from point on line string**(*line string*:  $shapely.geor$ *point:*  $shapely.geor$ *distance: float*)  $\rightarrow$ List[shapely

#### **Parameters**

- **line\_string** the LineString to find points on
- **point** the circle's center point to find intersections on the line
- **distance** the circle's radius to find intersections on the line
- Returns a list of points that exist in the line\_string and intersect the circle at point with the radius distance

pangocairohelpers.line\_string\_helper.**next\_offset\_from\_offset\_in\_line\_string**(*line\_string:*

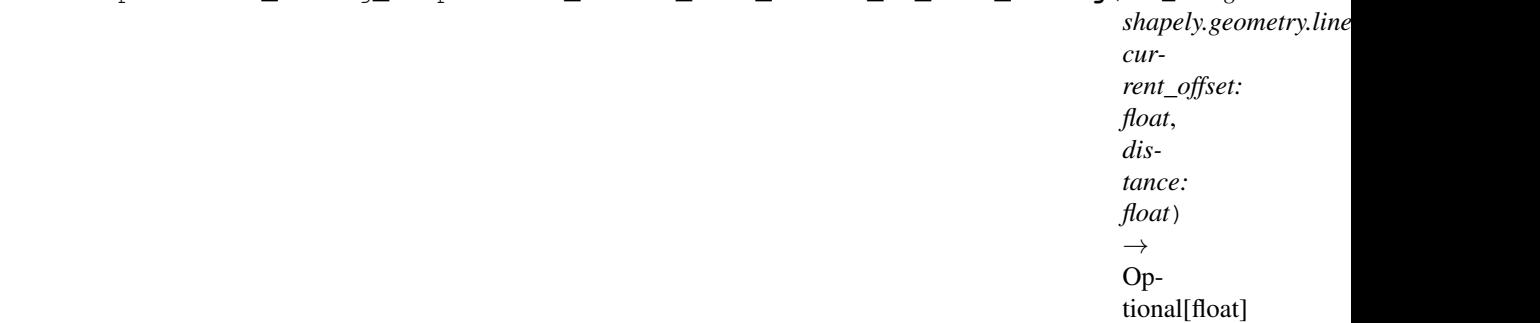

Used to find the next point on a line\_string that is at a certain distance away from the current point on the line.

#### **Parameters**

- **line\_string** the LineString to find the offset on
- **current\_offset** the offset to start at
- **distance** the distance the next offset should be

Returns the next offset that is distance units away from the current offset on the line\_string

pangocairohelpers.line\_string\_helper.**angles\_at\_offsets**(*line\_string:*

*shapely.geometry.linestring.LineString*)  $\rightarrow$  List[Tuple[float, float]]

Parameters **line\_string** – the LineString to read values from

Returns a list of angle values, indexed by the offset within the line\_string

pangocairohelpers.line\_string\_helper.**angle\_at\_offset**(*angles\_at\_offsets\_list: List[Tuple[float, float]], offset: float*  $) \rightarrow$  float

#### **Parameters**

- **angles** at offsets list a list of angle values, indexed by the offset
- **offset** the offset value to look for

Returns the angle at a specific offset in the angles\_at\_offsets

<span id="page-9-1"></span>pangocairohelpers.line\_string\_helper.**reverse**(*line\_string:*

*shapely.geometry.linestring.LineString*) → shapely.geometry.linestring.LineString

Todo :param line\_string: :return:

pangocairohelpers.line\_string\_helper.**substring**(*line\_string:*

*shapely.geometry.linestring.LineString*, *start: float*, *end: Op-* $\text{tional}[\text{float}] = \text{None} \rightarrow \text{Op}$ tional[shapely.geometry.linestring.LineString]

Todo :param line\_string: :param start: :param end: :return:

#### **1.2.3 TextPath**

**class** pangocairohelpers.text\_path.**TextPath**(*line\_string: shapely.geometry.linestring.LineString*, *layout: pangocffi.layout.Layout*)

Renders text similar to the behaviour found in SVG's  $\text{textPath}$ .

line\_string behaves as the baseline for the text in the layout.

Multi-line layouts are not supported and will throw an error.

Left-to-right text is assumed.

**text\_fits**() → bool Todo

Returns Todo

**compute baseline**() → Optional[shapely.geometry.linestring.LineString] Computes the baseline that the text covers

Returns a linestring representing the baseline of the text

**compute boundaries** () → Optional[shapely.geometry.multipolygon.MultiPolygon] Computes the combined glyph extents for the text path

Returns a union of glyph extents

**draw**(*context: cairocffi.context.Context*) Todo

Returns Todo

### <span id="page-9-0"></span>**1.3 Changelog**

#### **1.3.1 Version 0.1.0**

Released on 2019-??-??. First PyPI release.

## Python Module Index

<span id="page-10-0"></span>p

pangocairohelpers, [3](#page-6-2) pangocairohelpers.line\_helper, [4](#page-6-3) pangocairohelpers.line\_string\_helper, [4](#page-7-0)

### Index

### <span id="page-12-0"></span>A

angle\_at\_offset() (*in module pangocairohelpers.line\_string\_helper*), [5](#page-8-0) angles\_at\_offsets() (*in module pangocairohelpers.line\_string\_helper*), [5](#page-8-0)

## C

compute\_baseline() (*pangocairohelpers.text\_path.TextPath method*), [6](#page-9-1) compute\_boundaries() (*pangocairo-*

*helpers.text\_path.TextPath method*), [6](#page-9-1)

coords\_are\_left\_to\_right() (*in module pangocairohelpers.line\_helper*), [4](#page-7-1)

coords\_length() (*in module pangocairohelpers.line\_helper*), [4](#page-7-1)

## D

draw() (*pangocairohelpers.text\_path.TextPath method*), [6](#page-9-1)

## G

- get\_clusters() (*pangocairohelpers.LayoutClusters method*), [3](#page-6-4)
- get\_layout() (*pangocairohelpers.LayoutClusters method*), [3](#page-6-4)
- get\_logical\_extents() (*pangocairohelpers.LayoutClusters method*), [3](#page-6-4)
- get\_max\_logical\_extent() (*pangocairohelpers.LayoutClusters method*), [3](#page-6-4)

### I

interpolated\_distance\_of\_point() (*in module pangocairohelpers.line\_string\_helper*), [4](#page-7-1)

### L

LayoutClusters (*class in pangocairohelpers*), [3](#page-6-4) left\_to\_right\_length() (*in module pangocairohelpers.line\_string\_helper*), [4](#page-7-1)

### N

next\_offset\_from\_offset\_in\_line\_string() (*in module pangocairohelpers.line\_string\_helper*), [5](#page-8-0)

### P

pangocairohelpers (*module*), [3](#page-6-4) pangocairohelpers.line\_helper (*module*), [4](#page-7-1) pangocairohelpers.line\_string\_helper (*module*), [4](#page-7-1) points\_at\_distance\_from\_point\_on\_line\_string() (*in module pangocairohelpers.line\_string\_helper*), [4](#page-7-1)

## R

reverse() (*in module pangocairohelpers.line\_string\_helper*), [5](#page-8-0) right\_to\_left\_length() (*in module pangocairohelpers.line\_string\_helper*), [4](#page-7-1)

### S

substring() (*in module pangocairohelpers.line\_string\_helper*), [6](#page-9-1)

### T

text\_fits() (*pangocairohelpers.text\_path.TextPath method*), [6](#page-9-1) TextPath (*class in pangocairohelpers.text\_path*), [6](#page-9-1)